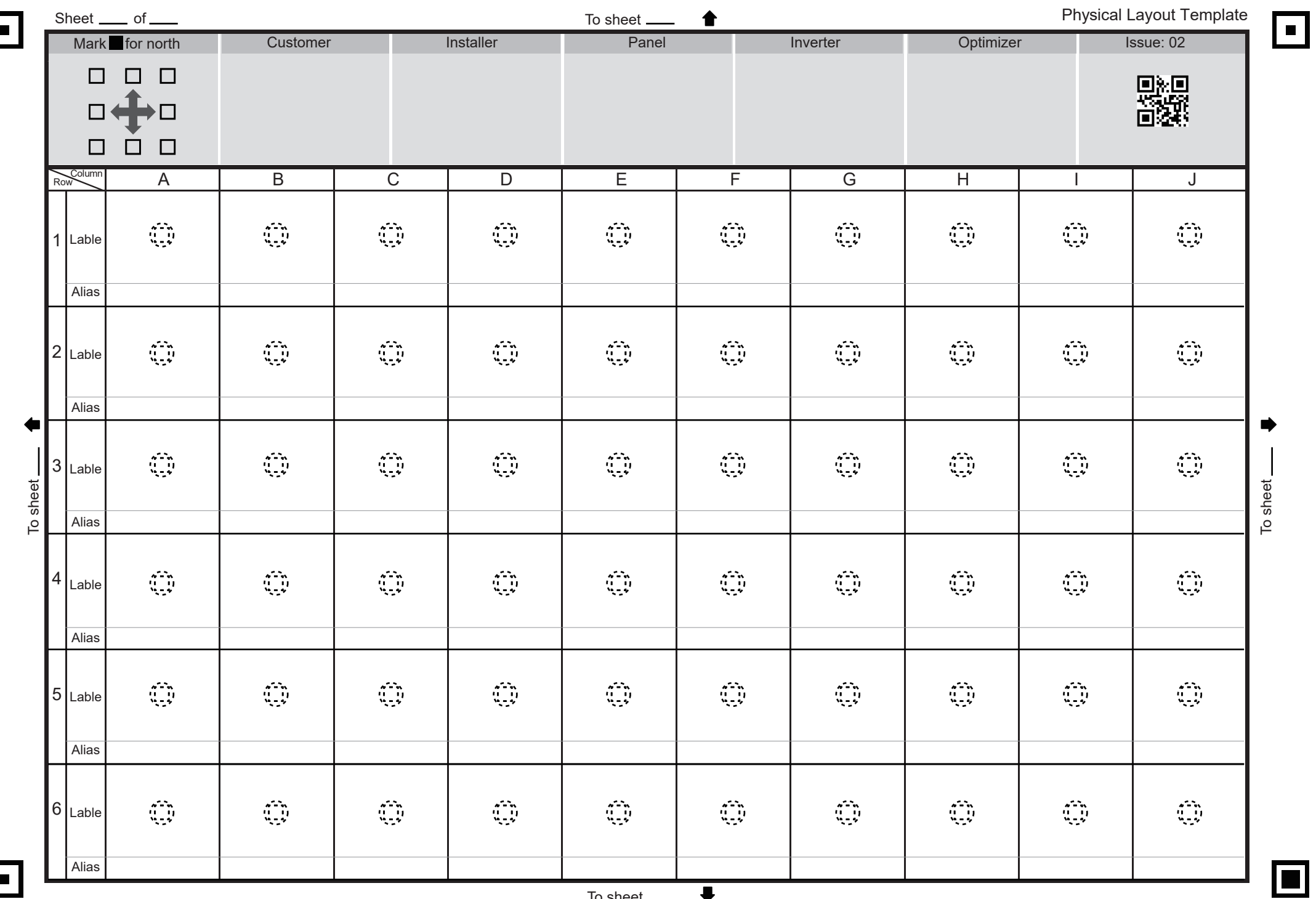

To sheet  $\rightharpoonup$   $\blacktriangleright$ 

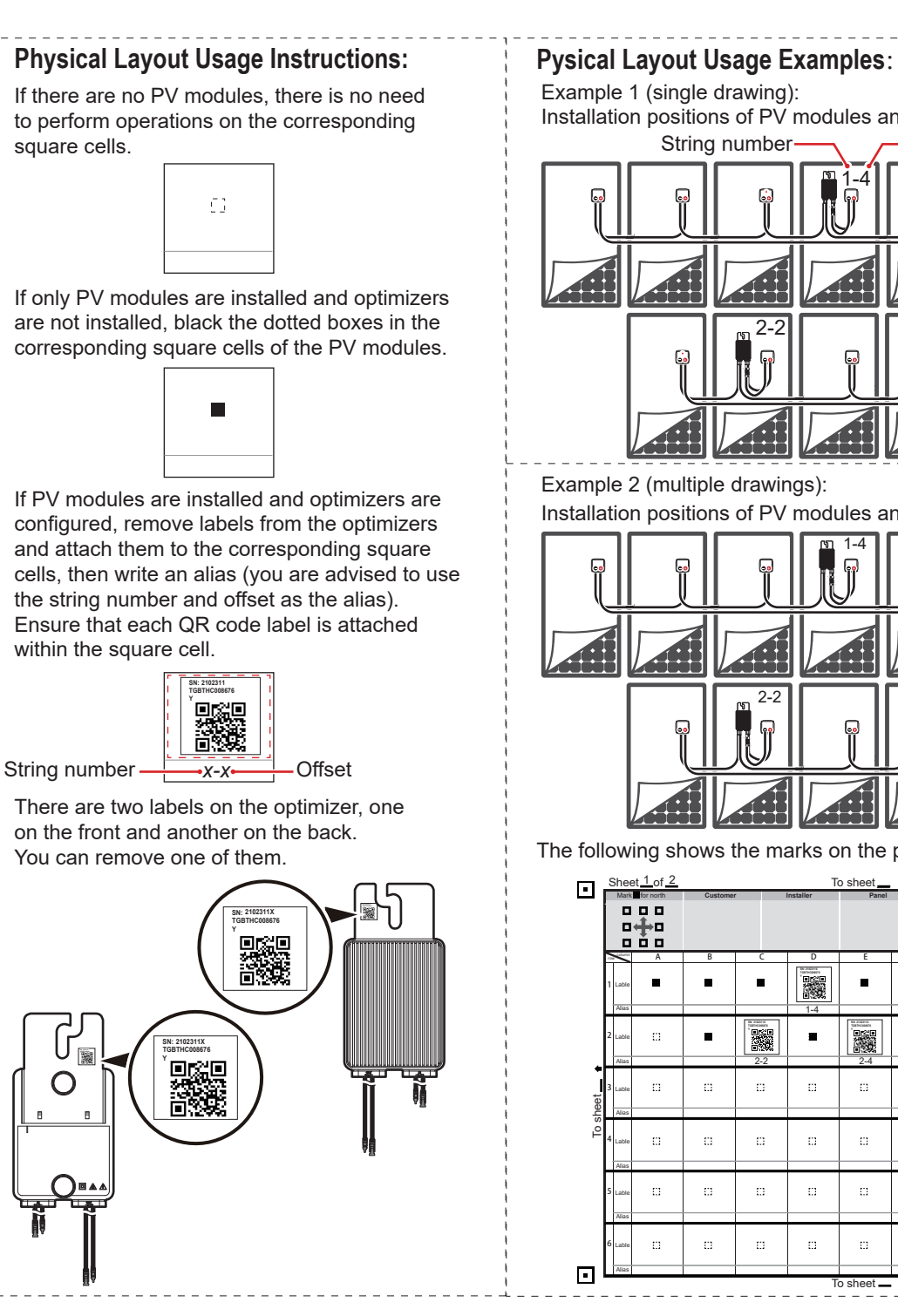

**5**

Alias

 $\Omega$ 

 $\alpha$ 

 $\Omega^+$ 

 $\overline{\Omega}$ 

 $\alpha$ 

 $\alpha$ 

 $\Omega^+$ 

 $\alpha$ 

Alias Lable

Alias Lable

To sheet

 $\Omega$ 

 $\overline{\Omega}$ 

 $\Omega^+$ 

 $\overline{\Omega}$ 

 $\Omega^+$ 

 $\Omega^+$ 

 $\Omega^+$ 

 $\alpha$ 

 $\overline{\Omega}$ 

 $\overline{\Omega}$ 

 $\Omega^+$ 

 $\alpha$ 

**6**

 $\Box$ 

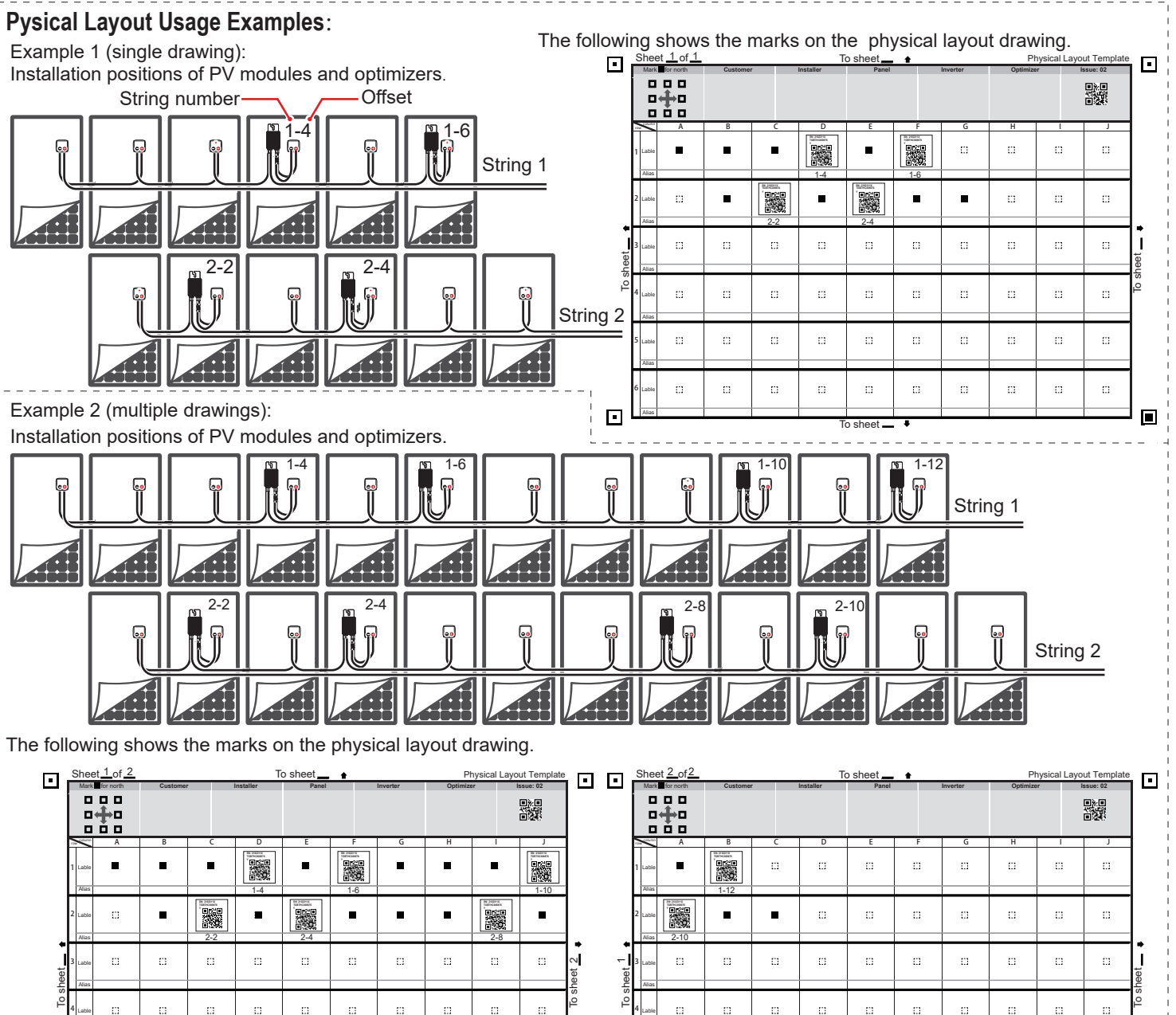

**5**

Alias

 $\Omega$ 

 $\alpha$ 

 $\Omega^+$ 

 $\alpha$ 

 $\overline{\Omega}$ 

 $\alpha$ 

 $\mathbf{m}^{\prime}$ 

 $\mathbf{m}^{\prime}$ 

Alias Lable

Alias Lable

To sheet  $-$ 

 $^{\circ}$  C

 $\overline{\mathbb{C}}$ 

 $\Box$ 

 $\alpha$ 

 $\mathbb{R}^2$ 

 $\overline{\mathbf{u}}$ 

 $\overline{\mathbb{C}}$ 

 $\alpha$ 

 $\alpha$ 

 $\alpha$ 

 $\Omega$ 

 $\alpha$ 

 $\blacksquare$ 

**6**

回回